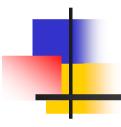

## Multithread Programming

Alexandre David 1.2.05 adavid@cs.aau.dk

## Comparison

- Directive based: OpenMP.
- Explicit parallel programming:
  - pthreads shared memory focus on synchronization,
  - MPI message passing focus on communication.
  - Both: Specify tasks & interactions.

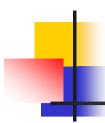

## **Programming Models**

- Concurrency supported by:
  - Processes private data unless otherwise specified.
  - Threads shared memory, lightweight.
  - Directive based programming concurrency specified as high level compiler directive, OpenMP.
- See OS course.

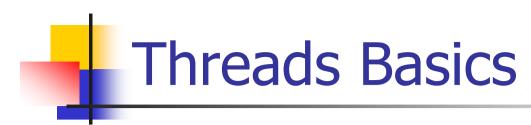

- All memory is globally accessible.
- But the stack is considered local.
  - In practice both local (private) and global (shared) memory.
  - Recall that memory is physically distributed and local accesses are faster.
  - Applicable to SMP/multi-core machines.

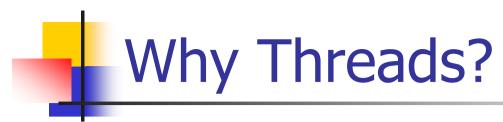

- Software portability applications developed and run without modification on multi-processor machines.
- Latency hiding recall chapter 2.
- Implicit scheduling and load balancing specify many tasks and let the system map and schedule them.
  - Ease of programming, widespread.
  - Performance & correctness issues.

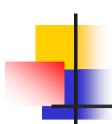

### The POSIX Thread API

- It is a standard API (like MPI).
  - Supported by most vendors.
- General concepts applicable to other thread APIs (java threads, NT threads, etc).
- Low level functions, API is missing high level constructs, e.g., no collective communication like in MPI.

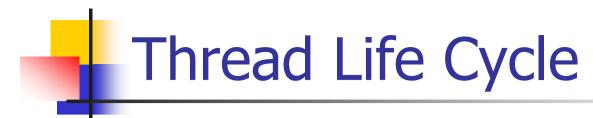

- How to create a thread:
  - creation function
  - the thread runs the specified function
- How to destroy a thread:
  - the thread returns from the function or
  - it calls pthread\_exit or
  - it is cancelled by another thread
- How to clean-up/read status
  - join

## Thread Creation

```
#include <pthread.h>
                                            Header.
int pthread_create(
     pthread_t *thread_handle,
                                           Identifier.
     const pthread_attr_t *attribute,~
                                            NULL for
     void* (*thread_function)(void *),
                                            default.
     void *arg);
     Function to call with its argument.
```

## Waiting for Termination

```
int pthread_join(
    pthread_t thread, ← Thread to wait for.
    void ** ptr);

    Threads call pthread_exit(void*).
    The caller can read a (void*) at address ptr.
```

The creator process/thread calls this function to wait for its spawned threads.

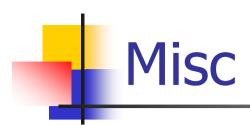

```
void pthread_exit(void*);
pthread_t pthread_self();
int pthread_equal(pthread_t t1, pthread_t t2);
```

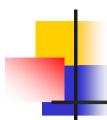

### **Thread Cancellation**

- Stop a thread in the middle of its work.
- Function may return before the thread is really stopped!

int pthread\_cancel(pthread\_t thread);

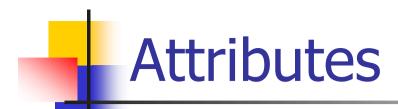

#### **Thread Attributes**

#### Notes:

There are many other thread attributes. See a POSIX Threads manual for details.

Threads can be detached/joinable or bound/unbound.

## Example

```
#include <pthread.h>
int err;
                  bad practice
                  assume some code here
void main()
                  should be int main(int argc, char* argv[])
 pthread_t tid[MAX];
                                  don't declare MAX as constant
 for(i = 0; i < t; i++)
                               t undeclared, should be MAX here
  err=pthread_create(&tid[i], NULL, job, i);
                          careful with the argument – race condition
 for(i = 0; i < t; i++)
  err=pthread_join_(tid[i], (void**)&status[i])
                                                           typos
```

## Example - Thread

```
void job()
            wrong signature
 int errorcode;
 if (blabla)
  errorcode = boom:
 pthread_exit(&errorcode); problem with address
```

## Good Way

```
typedef struct
  int id; // input data
  int result; // output data
  int errorcode:
} thread_data_t;
void* job(thread_data_t *data) or
                       void* job(void* arg)
                         thread_data_t *data = (thread_data_t*) arg;
```

## Mutex-Locks

- Implement critical section.
- Mutex-locks can be locked or unlocked.
  - Locking is atomic.
  - Threads must acquire a lock to enter a critical section.
  - Threads must release their locks when leaving a critical section.
- Locks represent serialization points. Too many locks will decrease performance.

## Mutex-Lock

```
int pthread_mutex_init(
     pthread_mutex_t *mutex_lock,
     const pthread_mutextattr_t *lock_attr);
int pthread_mutex_lock(
     pthread_mutex_t *mutex_lock);
int pthread_mutex_unlock(
     pthread_mutex_t *mutex_lock);
```

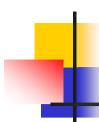

### **Attribute Objects**

- To control threads and synchronization.
  - Change scheduling policy...
  - Specify mutex types.
- Types of mutexes:
  - Normal 1 lock per thread or deadlock.
  - Recursive several locks per thread OK.
  - Error check 1 lock per thread or error.

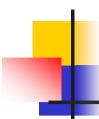

## Overhead of Locking

- Locks represent serialization points.
  - Keep critical sections small.
  - Previous example: create & process tasks outside the section.
- Faster variant:

```
int pthread_mutex_trylock(
    pthread_mutex_t *mutex_lock);
```

Does not block, returns EBUSY if failed.

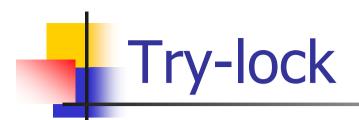

- To reduce idling overheads.
- Good if critical section can be delayed.
- Cheaper call.
  - Although it is polling.

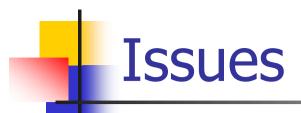

#### Deadlocks

- A locks M1 and M2, B locks M2 and M1...
- 4 necessary conditions
  - mutual exclusion resource assigned to ≤1 thread
  - hold and wait hold resource and wait for another
  - no preemption only the owner can release its resource
  - circular wait circular dependency
- Rule of thumb: Have a global order for locking, unlock in reverse order – lock hierarchy.
- Lock non initialized mutex: not good.
- Unlock twice: not good.
- Monitors: better to encapsulate.

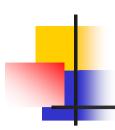

### Resource Allocation Graph

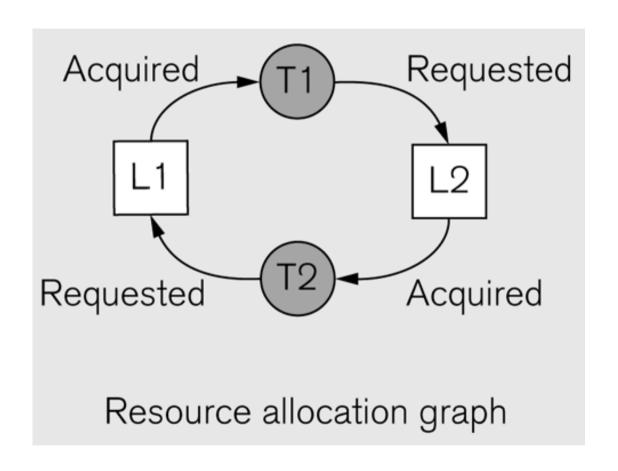

### Condition Variables for Synchronization

### One condition variable $\Leftrightarrow$ one predicate.

 How to implement condition variables with monitors.

- A condition variable is always associated with a mutex.
- Lock/unlock to test & wait, re-lock/unlock to re-test.
- Similar concept of monitors in Java, though implemented differently.

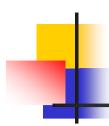

### **Condition Variables & Monitors**

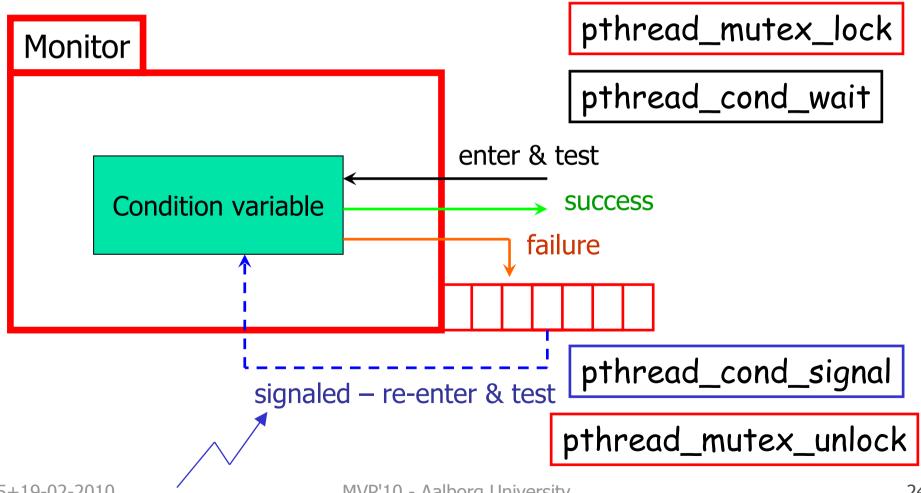

# 4

### Monitors with Pthread

```
pthread_mutex_lock(&lock);
while(!predicate) {
    pthread_cond_wait(&condition, &lock);
}
<critical section>
pthread_cond_signal(&condition);
pthread_mutex_unlock(&lock);
```

## Monitors in Java

# Monitors in C#

```
using System.Threading;
...

void foo() {
         Monitor.enter(obj);
         while(!predicate) Monitor.wait(obj);
         <critical section>
                Monitor.pulse(obj);
                Monitor.exit(obj);
}
```

## Calls

```
int pthread_cond_wait(pthread_cond_t *cond,
                      pthread_mutex_t *mutex);
int pthread_cond_signal(pthread_cond_t *cond);
int pthread_cond_broadcast(pthread_cond_t *cond);
int pthread_cond_init(pthread_cond_t *cond,
                     const pthread_condattr_t *attr);
int pthread_cond_destroy(pthread_cond_t *cond);
```

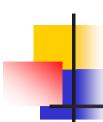

### Performance Issues

- Too many locks/conditions overhead.
- Too few conditions spurious wake-ups.

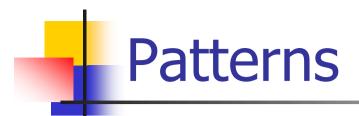

- Follow these patterns.
- Signal if nobody is waiting: nothing.
  - Signal inside the lock.

```
Signaling thread

Waiting thread

while(put==get)

insert(item);
pthread_cond_signal(&nonempty);
// Signal is dropped

pthread_cond_wait(&nonempty, lock);
// Will wait forever
```

- Race in testing conditions.
  - while loop.
- Implicit lock.

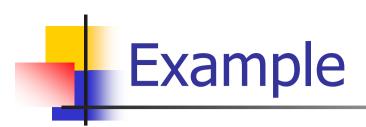

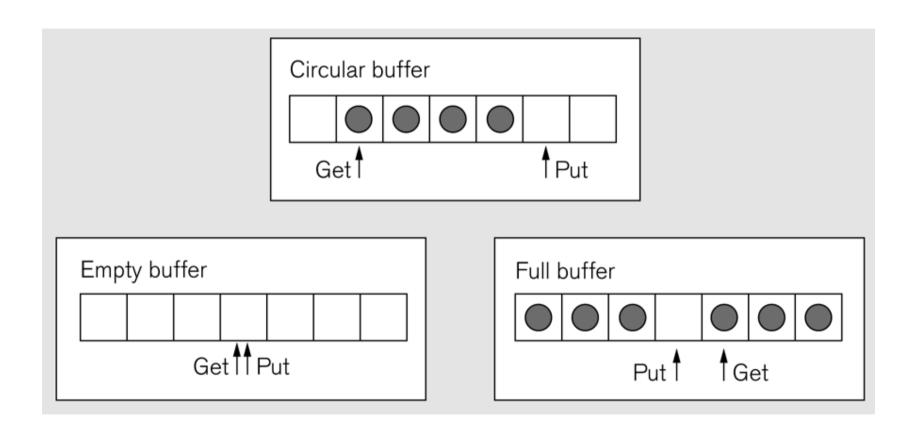

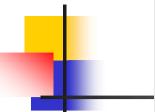

```
pthread mutex t lock=PTHREAD MUTEX INITIALIZER;
    pthread cond t nonempty=PTHREAD COND INITIALIZER;
    pthread cond t nonfull=PTHREAD COND INITIALIZER;
    Item buffer[SIZE];
    int put=0;
                                       // Buff index for next insert
    int get=0;
                                       // Buff index for next remove
    void insert(Item x)
                                              // Producer thread
 9
10
      pthread mutex lock(&lock);
      while((put>get&&(put-get)==SIZE-1)||
                                              // While buffer is
11
12
             (put<get&&(put+get)==SIZE-1))
                                              // full
13
14
        pthread cond wait(&nonfull, &lock);
15
16
      buffer[put]=x;
17
      put=(put+1)%SIZE;
18
      pthread cond signal(&nonempty);
19
      pthread mutex unlock(&lock);
20
21
22
                                              // Consumer thread
    Item remove()
23
24
      Item x;
25
      pthread mutex lock(&lock);
26
      while(put==get)
                                              // While buffer is empty
27
      {
28
        pthread cond wait(&nonempty, &lock);
29
      x=buffer[get];
30
31
      get=(get+1)%SIZE;
32
      pthread cond signal(&nonfull);
33
      pthread mutex unlock(&lock);
34
      return x;
35
   }
```

## -

## Example: Producer-Consumer

```
pthread_cond_t cond_queue_empty, cond_queue_full;
pthread_mutex_t task_queue_cond_lock;
int task_available;
main() {
    task_available = 0;
    pthread_init();
    pthread_cond_init(&cond_queue_empty, NULL);
    pthread_cond_init(&cond_queue_full, NULL);
    pthread_mutex_init(&task_queue_cond_lock, NULL);
    ... /* create and join producer and consumer threads */
```

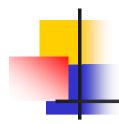

```
task_available == 0 \Leftrightarrow cond_queue_empty
task_available == 1 \Leftrightarrow cond_queue_full
```

```
void *producer(void *producer_thread_data) {
  int inserted:
 while (!done()) {
   create_task();
   pthread_mutex_lock(&task_queue_cond_lock);
   while (!(task_available == 0)) {
     pthread_cond_wait(&cond_queue_empty,
                         &task_queue_cond_lock);
   insert_into_queue();
   task available = 1;
   pthread_cond_signal(&cond_queue_full);
   pthread_mutex_unlock(&task_queue_cond_lock);
```

```
-
```

```
task_available == 0 \Leftrightarrow cond_queue_empty
task_available == 1 \Leftrightarrow cond_queue_full
```

```
void *consumer(void *consumer_thread_data) {
  while (!done()) {
    pthread_mutex_lock(&task_queue_cond_lock);
    while (!(task_available == 1)) {
       pthread_cond_wait(&cond_queue_full,
                          &task_queue_cond_lock);
    my_task = extract_from_queue();
    task available = 0;
    pthread_cond_signal(&cond_queue_empty);
    pthread_mutex_unlock(&task_queue_cond_lock);
    process_task(my_task);
```

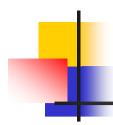

## Waiting on Multiple Conditions

```
lock
while not(conjunction of all conditions)
{
    wait(condition 1)
    wait(condition 2)
    ...
}
signal if needed
unlock
```

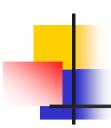

### **Practice with Monitors**

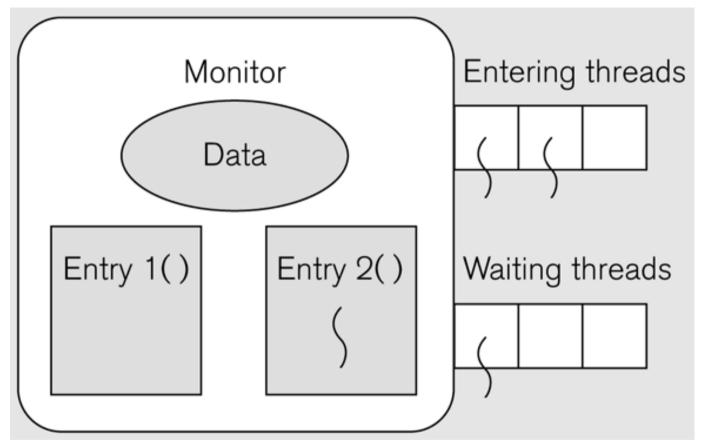

Encapsulate to preserve invariants

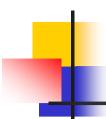

### **Invariants**

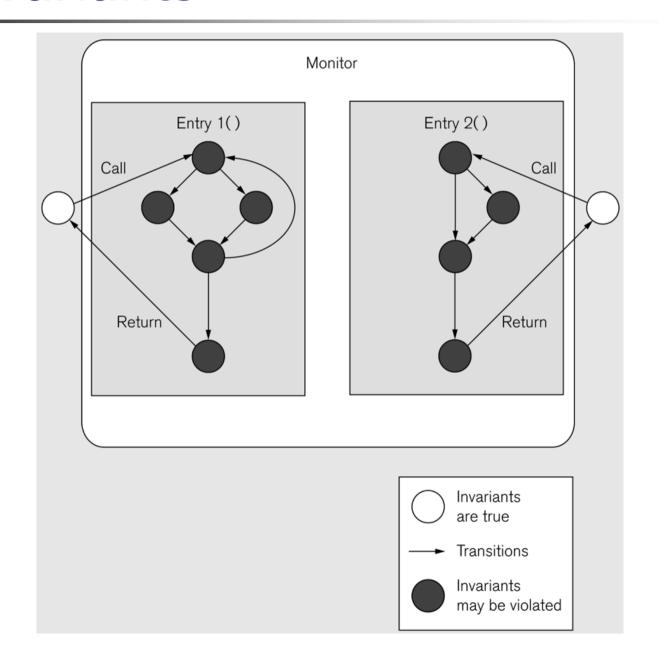

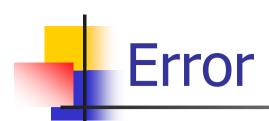

```
47
      in++;
48
      pthread cond signal(&nonempty);
49
      pthread mutex unlock(&lock);
50
51
52
    Item BoundedBuffer::Get()
53
    {
54
      pthread mutex lock(&lock);
      while(in==out)
55
                                                // While buffer is empty
56
57
         pthread cond wait(&nonempty, &lock);
58
59
      x=buffer[out%size];
                                        overflow
60
      out++;
61
      pthread cond signal(&nonfull);
62
      pthread mutex unlock(&lock);
63
      return x;
64
```

```
// Neg value=> active writer
   int readers;
   pthread mutex t lock;
   pthread cond t rBusy, wBusy;
                                        // Use separate conditional vars
                                        // for readers and writers
   AcquireExclusive()
     pthread mutex lock(&lock);
                                          RW Example
     while(readers !=0)
9
10
       pthread cond wait(&wBusy, &lock);
11
12
     readers=-1;
                                                       int readers;
13
     pthread mutex unlock(&lock);
14
                                                       pthread mutex t lock;
15
                                                       pthread cond t rBusy, wBusy;
   AcquireShared()
17
18
     pthread mutex lock(&lock);
19
     readWaiters++;
                                                  5
                                                       AcquireExclusive()
20
     while(readers<0)
21
                                                  6
22
       pthread cond wait(&rBusy, &lock);
                                                          pthread mutex lock(&lock);
23
24
     readWaiters--;
                                                          while(readers !=0)
                                                  8
25
     pthread mutex unlock(&lock);
26
                                                  9
27
   ReleaseExclusive()
                                                10
                                                             pthread cond wait(&wBusy, &lock);
29
                                                11
30
     pthread mutex lock(&lock);
31
     readers=0;
                                       // Only w: 12
                                                          readers=-1;
32
     pthread cond broadcast(&rBusy);
33
     pthread mutex unlock(&lock);
                                                13
                                                          pthread mutex unlock(&lock);
34
                                                14
35
   ReleaseShared(
36
                                                15
37
38
     int doSignal;
                                                16
                                                       AcquireShared()
39
40
     pthread mutex lock(&lock);
                                                17
41
     readers--;
                                                18
                                                          pthread mutex lock(&lock);
42
     doSignal=(readers==0)
43
     pthread mutex unlock(&lock);
                                                          readWaiters++;
                                        // Signal 19
44
     if(doSignal)
                                        // of crit 20 // Wake up
45
                                                          while(readers<0)
46
       pthread cond signal(&wBusy);
47
                                                21
                                                          {
48
```

```
pthread cond wait(&wBusy, &lock);
   int readers;
                                      // Neg va: 10
   pthread mutex t lock;
                                                        }
                                      // Use set 11
   pthread cond t rBusy, wBusy;
                                      // for re: 12
                                                        readers=-1;
   AcquireExclusive()
                                                        pthread mutex unlock(&lock);
                                               13
     pthread mutex lock(&lock);
                                               14
     while(readers !=0)
9
                                               15
10
       pthread cond wait(&wBusy, &lock);
11
                                                    AcquireShared()
                                               16
12
     readers=-1;
13
                                               17
     pthread mutex unlock(&lock);
14
                                               18
                                                        pthread mutex lock(&lock);
15
   AcquireShared()
                                                        readWaiters++;
                                               19
17
18
     pthread mutex lock(&lock);
                                               20
                                                        while(readers<0)
19
     readWaiters++;
20
                                               21
     while(readers<0)
21
                                               22
                                                           pthread cond wait(&rBusy, &lock);
22
       pthread cond wait(&rBusy, &lock);
23
                                               23
24
     readWaiters--;
25
     pthread mutex unlock(&lock);
                                               24
                                                        readWaiters--:
26
                                               25
                                                        pthread mutex unlock(&lock);
27
   ReleaseExclusive()
                                               26
29
30
     pthread mutex lock(&lock);
                                               27
31
     readers=0;
32
                                      // Only w: 28
                                                     ReleaseExclusive()
     pthread cond broadcast(&rBusy);
33
     pthread mutex unlock(&lock);
                                               29
34
35
                                               30
                                                        pthread mutex lock(&lock);
   ReleaseShared(
36
37
                                                        readers=0;
                                               31
38
     int doSignal;
39
                                               32
                                                        pthread cond broadcast(&rBusy);
40
     pthread mutex lock(&lock);
                                               33
                                                        pthread mutex unlock(&lock);
41
     readers--;
42
     doSignal=(readers==0)
                                               34
43
     pthread mutex unlock(&lock);
                                      // Signal 35
44
     if(doSignal)
45
                                      // of crit
                                                     ReleaseShared(
46
                                      // Wake up 36
       pthread cond signal(&wBusy);
47
                                               37
48
```

```
int readers;
   pthread mutex t lock;
                                      // Use sei 22
   pthread cond t rBusy, wBusy;
                                                           pthread cond wait(&rBusy, &lock);
                                      // for rea
                                               23
   AcquireExclusive()
                                               24
                                                        readWaiters--:
     pthread mutex lock(&lock);
     while(readers !=0)
                                               25
                                                        pthread mutex unlock(&lock);
9
10
                                               26
       pthread cond wait(&wBusy, &lock);
11
                                               27
12
     readers=-1;
13
     pthread mutex unlock(&lock);
                                               28
                                                     ReleaseExclusive()
14
15
                                               29
   AcquireShared()
                                               30
                                                        pthread mutex lock(&lock);
17
18
     pthread mutex lock(&lock);
                                                        readers=0:
                                               31
19
     readWaiters++;
20
     while(readers<0)
                                               32
                                                        pthread cond broadcast(&rBusy);
21
22
                                               33
                                                        pthread mutex unlock(&lock);
       pthread cond wait(&rBusy, &lock);
23
                                               34
24
     readWaiters--;
25
     pthread mutex unlock(&lock);
                                               35
26
27
                                               36
                                                     ReleaseShared(
   ReleaseExclusive()
                                               37
29
30
     pthread mutex lock(&lock);
                                                        int doSignal;
                                               38
31
     readers=0;
                                      // Only W: 39
32
     pthread cond broadcast(&rBusy);
33
     pthread mutex unlock(&lock);
34
                                                        pthread mutex lock(&lock);
                                               40
35
                                               41
                                                        readers--;
36
   ReleaseShared(
37
                                               42
                                                        doSignal=(readers==0)
38
     int doSignal;
39
                                               43
                                                        pthread mutex unlock(&lock);
40
     pthread mutex lock(&lock);
41
     readers--;
                                                        if(doSignal)
                                               44
42
     doSignal=(readers==0)
                                               45
43
     pthread mutex unlock(&lock);
44
     if(doSignal)
                                      // Signal
                                                           pthread cond signal(&wBusy);
                                      // of crit46
45
                                      // Wake ul 47
46
       pthread cond signal(&wBusy);
47
48
                                               48
```

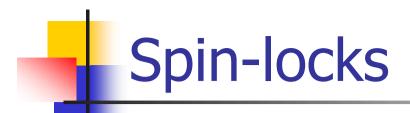

#### Mutex:

- Threads block until the lock is acquired.
- Blocked threads are idle and need to wake up.

#### Spin-locks:

- Threads spin until the lock is acquired.
- Blocked threads are not idle!
- Better for quick access of small critical sections with low contention.

# 4

### Pthread spin locks

#### Calls:

- pthread\_spin\_init(pthread\_spinlock\_t\*, int) pthread\_spin\_destroy(pthread\_spinlock\_t\*)
- pthread\_spin\_lock(pthread\_spinlock\_t\*) pthread\_spin\_trylock(pthread\_spinlock\_t\*) pthread\_spin\_unlock(pthead\_spinlock\_t\*)
- Not related to condition variables because threads do not wait and are not woken up!

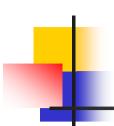

# Thread Specific Data

- Pass through thread index or
- Map keys to values/pointers.

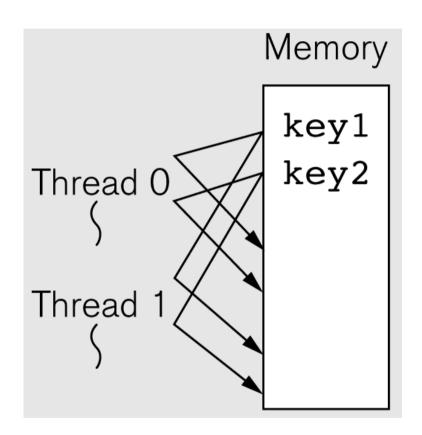

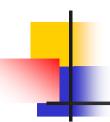

### **Thread Specific Data**

```
Thread-Specific Data
pthread key t *my index;
#define index(pthread getspecific(my index))
main()
  pthread key create(&my index, 0);
void start routine(int id)
  pthread setspecific(my index, id);
}
Notes:
   Avoid accessing index in a tight inner loop because each access requires a
   procedure call.
```

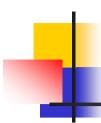

### Composite Synchronization Constructs

- Pthread API offers (low-level) basic functions.
- Higher level constructs built with basic functions.
  - Read-write locks.
  - Barriers.
  - ... well in fact these two are part of the API.

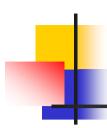

# Read-Write Locks (revisited)

- Read often/write sometimes.
  - Multiple reads/unique write.
  - Priority of writers over readers.
- Use condition variables.
  - Count readers and writers.
  - readers\_proceed⇒ pending\_writers == 0 && writer == 0.
  - writer\_proceed⇔ writer == 0 && readers == 0.

# Read-Write Lock - RLocking

# -

### Read-Write Lock - WLocking

```
void mylib_rwlock_wlock(mylib_rwlock_t *1) {
  pthread_mutex_lock(&(I -> read_write_lock));
  while ((1 -> writer > 0) || (1 -> readers > 0)) {
     l -> pending_writers ++;
     pthread_cond_wait(&(I -> writer_proceed),
                         &(1 -> read_write_lock));
     I -> pending_writers --;
   -> writer ++:
  pthread_mutex_unlock(&(I -> read_write_lock));
```

# -

### Read-Write Lock - Unlocking

```
void mylib_rwlock_unlock(mylib_rwlock_t *1) {
  pthread_mutex_lock(&(I -> read_write_lock));
 if (1 -> writer > 0) {
    1 -> writer = 0:
  } else if (I -> readers > 0) {
    1 -> readers --:
  if ((1 -> readers == 0) && (1 -> pending_writers > 0)) {
    pthread_cond_signal(&(I -> writer_proceed));
  } else {
    pthread_cond_broadcast(&(I -> readers_proceed));
  pthread_mutex_unlock(&(I -> read_write_lock));
```

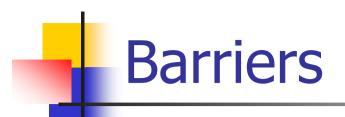

- Encoded with
  - a counter,
  - a mutex, and
  - a condition variable.
- Idea:
  - Count & block threads.
  - Signal them all.
- Linear & log barriers.

# Barriers

```
void mylib_barrier(mylib_barrier_t *b, int num_threads) {
    pthread_mutex_lock(&(b -> count_lock));
    b -> count ++:
   if (b -> count == num_threads) { /* last thread */
      b \rightarrow count = 0:
      pthread_cond_broadcast(&(b -> ok_to_proceed));
   } else {
      pthread_cond_wait(&(b -> ok_to_proceed),
                           \&(b \rightarrow count lock)):
    pthread_mutex_unlock(&(b -> count_lock));
```

# Semaphores

- Special counter
  - inc & dec atomic
  - no access to its value
  - wait for counter > 0 & dec
  - inc & signal a blocked thread/process.
- Initial counter
  - if == 0, useful for synchronizing.
  - if  $== n \ (> 0)$ , useful for allowing at most n threads/processes in a critical section.

# 4

### Semaphores

#include <semaphore.h>

#### Calls

sem\_init(semt\_t\*, int, unsigned int value)
sem\_destroy(sem\_t\*)

```
sem_wait(sem_t*)
sem_trywait(sem_t*)
sem_timedwait(sem_t*, const struct
timespec*)
```

sem\_post(sem\_t\*)

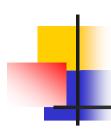

### Producer-Consumers with Semaphores

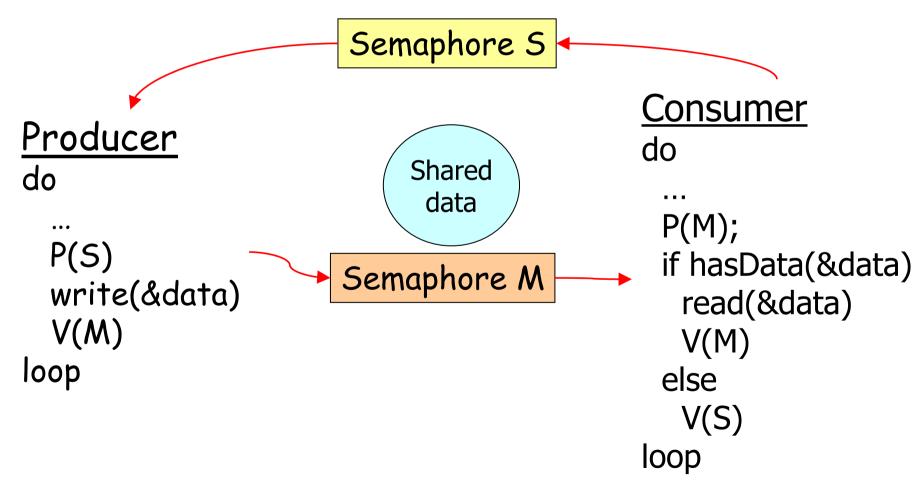

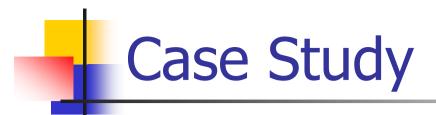

- Successive over-relaxation.
  - Iteratively compute average values.
  - Dependency between iteration.
- Partitioning?
  - Identical operations uniformly distributed.
  - Minimize communication, maximize locality.
  - Block decomposition of identical size.
- Synchronization: barrier.

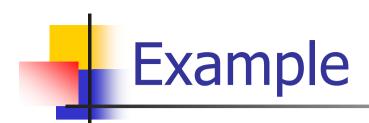

| 1.0 | 0.0 | 0.0 | 0.0 | 0.0 | 0.0 |
|-----|-----|-----|-----|-----|-----|
| 1.0 | 0.0 | 0.0 | 0.0 | 0.0 | 0.0 |
| 1.0 | 0.0 | 0.0 | 0.0 | 0.0 | 0.0 |
| 1.0 | 0.0 | 0.0 | 0.0 | 0.0 | 0.0 |
| 1.0 | 0.0 | 0.0 | 0.0 | 0.0 | 0.0 |
| 1.0 | 0.0 | 0.0 | 0.0 | 0.0 | 0.0 |

Interior value

Boundary value

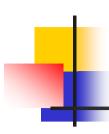

# 1-D Partitionings

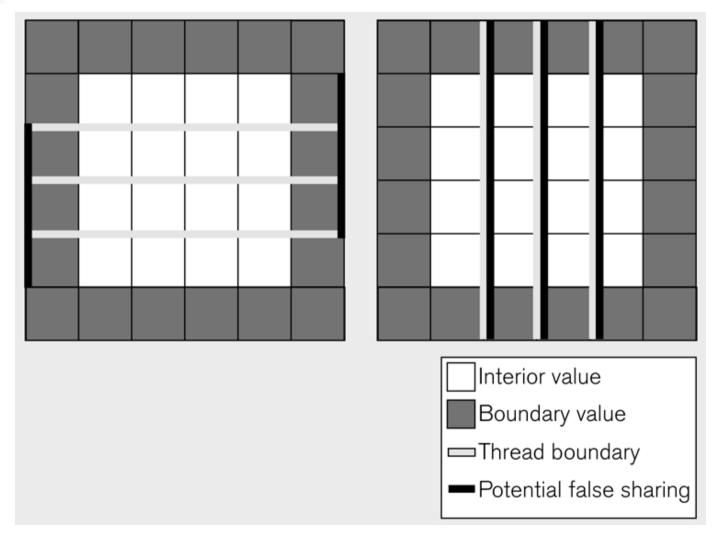

# Barri

```
124
       for(i=1; i<n+2; i++)
125
       {
          for(j=0; j<n+2; j++)
128
            val[i][j]=0.0;
129
            new[i][j]=0.0;
130
131
132
     }
133
134
     void barrier()
135
136
       pthread mutex lock(&barrier lock);
137
       count++;
       if(count==t)
138
139
140
          count=0;
141
          pthread cond broadcast(&all here);
142
143
       else
144
145
          pthread_cond_wait(&all_here, &barrier_lock);
146
147
       pthread mutex unlock(&barrier lock);
148
```

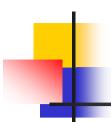

### **Decreasing Overhead**

- Minimize blocking time: Block only on what is necessary.
- Split-phase operations
  - initiation
  - completion
- Idea:
  - compute border points for next iteration
  - computer inner points

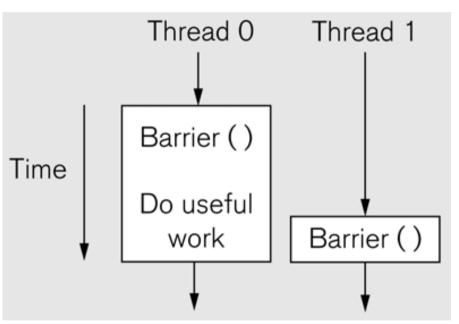

# Split-phase Barrier

```
// Initiate synchronization
barrier.arrived();

// Do useful work

// Complete synchronization
barrier.wait();
```

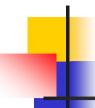

# Split-phase Barrier

```
17
         int j=start;
18
         myNew[j]=(myVal[j-1]+myVal[j+1])/2.0;
19
         j=start+n pre thread -1;
20
         myNew[j]=(myVal[j-1]+myVal[j+1])/2.0;
21
22
         // Start barrier
23
         barrier.arrived();
24
25
         // Update local interior values
26
         for(j=start+1; j<start+n per thread-1; j++)</pre>
27
28
           myNew[j]=(myVal[j-1]+myVal[j+1])/2.0;
29
30
         swap(myNew, myVal);
31
32
         // Complete barrier
33
         barrier.wait();
34
35
```

# Wrong Implementation

```
void Barrier::arrived(void)
            27
            28
                  pthread mutex lock(&lock);
            29
                  count++
                                                  // Another thread has arrived
            30
            31
                  // If last thread to arrive, then wake up any waiters
            32
                  if(count==nThreads)
            33
            34
                    count=0;
                    pthread cond broadcast(&all here);
            35
            36
            37
            38
                  pthread mutex unlock(&lock);
            39
                }
                                      Race between different iterations
            40
                void Barrier::wait(void)
            42
                  pthread mutex lock(&lock);
            43
            44
            45
                  // If not done, then wait
            46
                  if(count !=0)
            47
            48
                    pthread cond wait(&all here, &lock);
            49
                  }
            50
            51
                  pthread mutex lock(&lock);
15+19-02-201 52
```

# The Problem

|      | Thread 0                   | Thread 1                                    | Count       |
|------|----------------------------|---------------------------------------------|-------------|
| Time | barrier.arrive()           | <pre>barrier.arrive() barrier.wait()</pre>  | 0<br>1<br>0 |
|      | harrior wait().            | <pre>barrier.arrive() barrier.wait();</pre> | 1           |
|      | <pre>barrier.wait();</pre> |                                             |             |

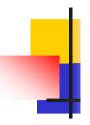

### Correction

```
20
27
    int Barrier::arrived(void)
28
29
      int p;
30
      pthread mutex lock(&lock);
31
32
                                        // Get phase number
      p=phase;
                                        // Another thread has arrived
33
      count++
34
35
      // If last thread, then wake up any waiters, go to next phase
36
      if(count==nThreads)
37
38
        count=0;
39
        pthread cond broadcast(&all here);
        phase=1 - phase;
40
41
42
43
      pthread mutex unlock(&lock);
44
      return p;
45
46
```

15+19-0

### Correction

```
46
47
    void Barrier::wait(int p)
48
      pthread_mutex_lock(&lock);
49
50
51
      // If not done, then wait
52
      while(p==phase)
53
      {
        pthread_cond_wait(&all_here, &lock);
54
55
      }
56
      pthread_mutex_unlock(&lock);
57
58
```

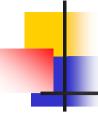

```
int n;
                                                  // Number of interior values
             int t;
                                                  // Number of threads
             int iterations
                                                  // Number of iterations to perform
             thread main(int index)
                int n per thread=n/t;
                int start=index*n per thread;
         10
                int phase;
         11
         12
                for(int i=0; i<iterations; i++)</pre>
         13
         14
                  // Update local boundary values
         15
                  int j=start;
         16
                  new[j]=(val[j-1]+val[j+1])/2.0;
                  j=start+n per thread -1;
         17
         18
                  new[j]=(val[j-1]+val[j+1])/2.0;
         19
                  // Start barrier
         20
         21
                  phase=barrier.arrived();
         22
         23
                  // Update local interior values
         24
                  for(j=start+1; j<start+n per thread-1; j++)</pre>
         25
         26
                    new[j]=(val[j-1]+val[j+1])/2.0;
                                                       // Compute average
         27
         28
                  swap(new, val);
         29
         30
                  // Complete barrier
         31
                  barrier.wait(phase);
         32
15+19-02-233
```

# Fixed Problem

|      | Thread 0                    | Thread 1                                     | Count  | Phase |
|------|-----------------------------|----------------------------------------------|--------|-------|
| Time | barrier.arrive()            | <pre>barrier.arrive() barrier.wait(0)</pre>  | 0<br>1 | 0     |
|      |                             |                                              | 0      | 1     |
|      |                             | <pre>barrier.arrive() barrier.wait(1);</pre> | 1      | 1     |
|      | <pre>barrier.wait(0);</pre> |                                              |        |       |

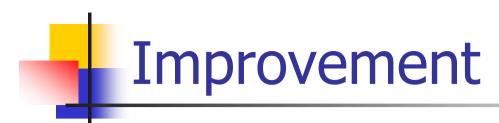

- Dependency is only between adjacent blocks.
  - Current solution is using a global barrier.
  - We can use semaphores between blocks.
    - signal & wait similarly to arrive & wait but to the neighboring threads

### Java Threads

#### The Java Thread Class

start public synchronized void start()

- Starts this Thread and returns immediately after invoking the run() method.
- Throws IllegalThreadStateException if the thread was already started.

run public void run()

■ The body of this Thread, which is invoked after the thread is started.

join public final synchronized void join(long millis) throws InterruptedException

■ Waits for this Thread to die. A timeout in milliseconds can be specified, with a timeout of 0 milliseconds indicating that the thread will wait forever. yield

public static void yield()

■ Causes the currently executing Thread object to yield the processor so that some other runnable Thread can be scheduled.

public final int getPriority()

Returns the thread's priority.

public final void setPriority(int newPriority)

Sets the thread's priority.

# Concepts

- Same concepts, different constructs
  - monitors synchronized methods
  - threads
  - critical section synchronized(obj) { .. }
  - atomic objects, executor, concurrent collections (Java ≥5)
- 2 ways to use threads
  - extend Thread
  - implement Runnable
- Semantics issues
  - use volatile for shared variables

# Atomic Operations

#### Sample Operations for AtomicInteger

boolean compareAndSet(expectedValue, updateValue);

■ Atomically sets the value to updateValue if the current value is the same as expectedValue.

```
int getAndIncrement();
```

- Atomically reads the current value and increments the current value by one.
- Implemented using special assembly instructions – more on than later.

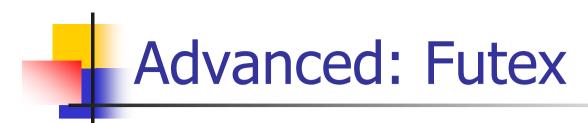

- Futex: Fast userspace locking system call.
  - Wait for a value at a given address to change.
  - Wake up anyone waiting on an address.
  - Low-level call usually used to implement locks.
  - Minix specific, available under Linux.

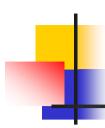

## **Avoiding Incorrect Code**

- Avoid relying on thread inertia.
  - Threads are asynchronous.
  - Initialize data before starting threads.
  - Never assume that a thread will wait for you.
- Never bet on thread race.
  - Assume that at any point, any thread may go to sleep for any period of time.
  - No ordering exists between threads unless you cause ordering.

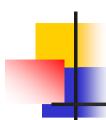

# **Avoiding Incorrect Code**

- Scheduling is not the same as synchronization.
  - Never use sleep to synchronize.
  - Never try to "tune" with timing.
- Beware of deadlocks & priority inversion.
- One predicate ⇔ one condition variable.

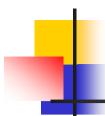

# **Avoiding Performance Problems**

- Beware of concurrent serialization.
- Use the right number of mutexes.
  - Too much mutex contention or too much locking without contention?
- Avoid false sharing.

And... don't forget to compile like this:
 gcc -O3 -Wall -o hello hello.c -lpthread